Early Modern Women's Writing Prof. Liza Blake EMROC Transcribathon

## **GUIDELINES FOR DROMIO ENCODING**

## **Dromio Keyboard Textual Elements** [ex] for expanding common abbreviations––text appears *italic* in editor [del] for crossed out text—text appears struck through in editor [ins] for interlineal insertion––text appears as superscript in editor [gap] for a gap in transcription, illegible text—# of illegible characters (x...) highlighted red in editor [unc] for uncertain text (transcriber enters best guess)—text highlighted yellow in editor [add] **for added text (only for additions made clearly later)—text coloured red in** editor [^] for superscript text not meant to be lowered (eg. numbers and dates, not letters in words)—text appears as <sup>superscript</sup> in editor  $[\n\wedge\']$  for silently lowered superscript letters—text coloured brown in editor [~] for letters with tildes/macrons (ex. "*m*" italicized and coloured green in editor; following letters should be expanded text with [ex]) **Special Characters**  [y/th] for thorn letters (looks like "y")—text "*th*" italicized and coloured green in editor [<es>] for "es" graph––text "*es*" italicized and coloured green in editor [<er>] for "er" graph––text "*er*" italicized and coloured green in editor  $[\leq p \geq]$  for "special p" graph—text "p" coloured green in editor (following letters should be expanded text with [ex]) [nm] for proper names (real or fictional/literary)––text coloured white and highlighted blue in editor

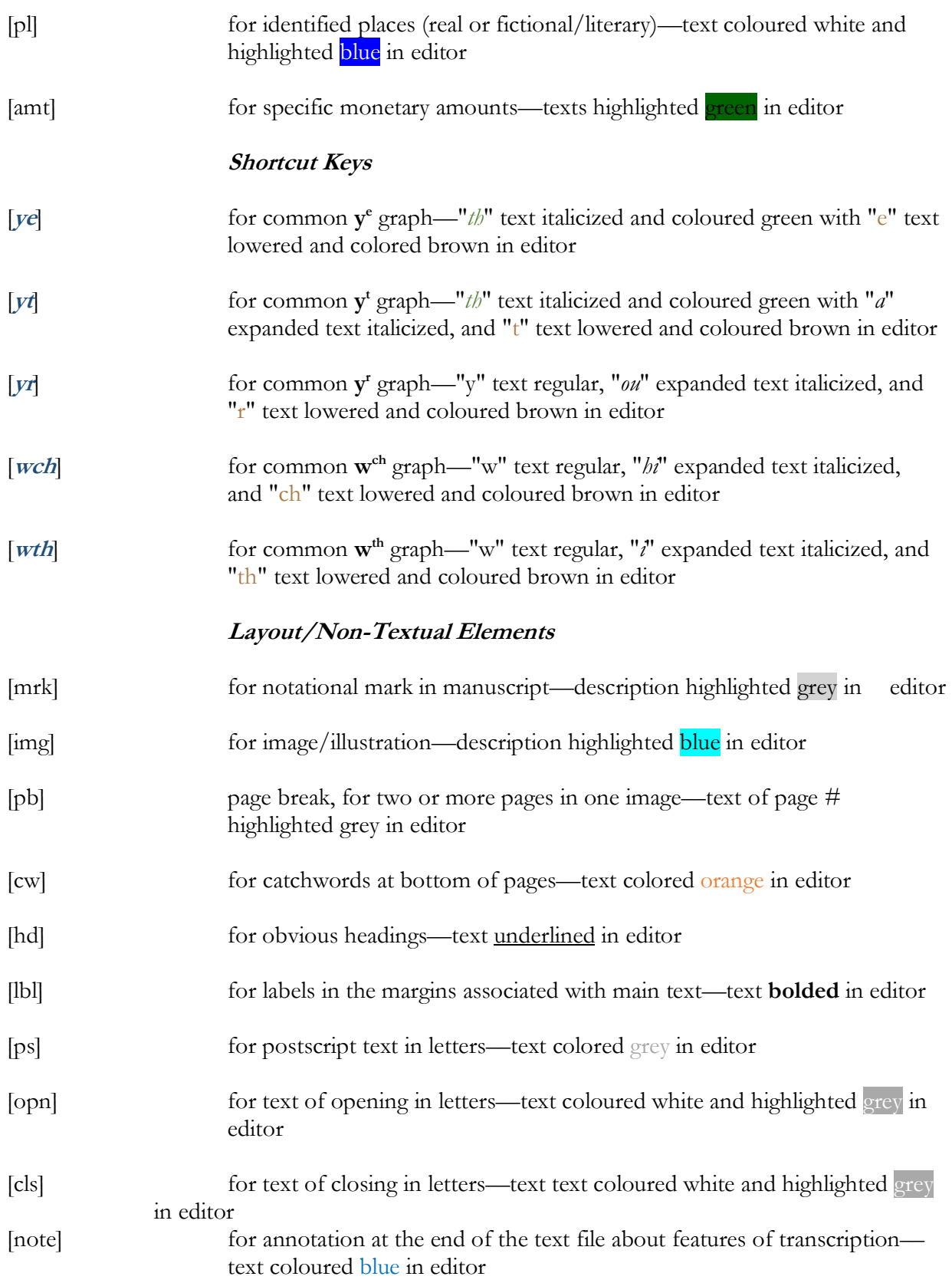